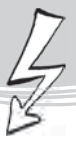

# KAPITEL 4: BLITZMETHODE . VISUELL PRÄSENTIEREN IN WENIGEN SCHRITTEN

#### 1. Vom Design zum Kontext – wie geht das?

Verbale Informationen, die beispielsweise durch Vorträge, Besprechungen, Übungen des Hörverstehens oder durch Filme vermittelt werden, können leicht in visuelle Notizen ohne großen zeitlichen Anspruch transformiert werden. Visuelle Sketchnotes können hierbei Heftaufzeichnungen oder Wandgestaltungen / Plakate als Zielergebnis sein.

Wie das geht und welche Schritte dabei zu berücksichtigen sind, zeigt Ihnen das folgende Modellbeispiel rund ums Thema Team (Bildung & Entwicklung):

#### a) Kernbotschaft klären & platzieren

- Stichwort / Frage / Statement als Kernbotschaft formulieren
- Kernbotschaft in einem Container integrieren & zentral platzieren

#### b) Motiv des Themas festlegen

Auswahl aus den Bereichen: Grafik / Diagramm, Piktogramm, Schlüsselbild, Figur

#### c) Text hinzufügen

Textpakete in Kurzform zum Inhalt formulieren & platzieren

#### d) Text-Verpackung

- Textpakete in Container deponieren
- Content mit Piktogrammen akzentuieren

#### e) Verbindungen schaffen

Pfeile / Linien verwenden, um Prozesse, Entwicklungen etc. kenntlich zu machen

### f) Abschlussarbeiten

- Akzentuieren durch Kolorieren / Schattieren in max. drei Farben
- bei Bedarf Außenrahmen gestalten

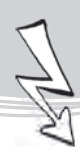

### Das visuelle Ergebnis aus den Punkten a bis f:

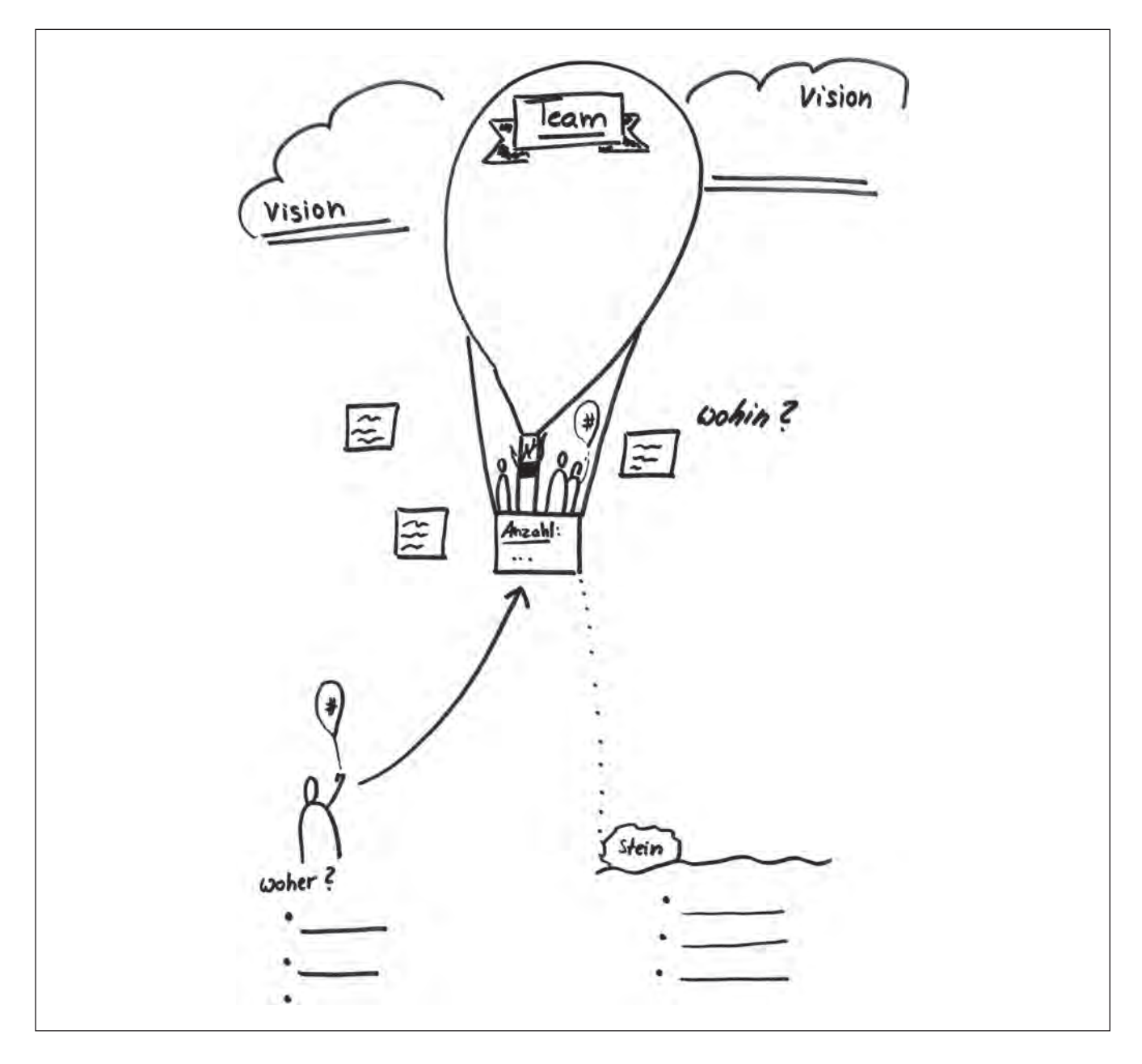

#### 2. Das visuelle Präsentieren

Visuelles Präsentieren heißt Kommunizieren. Der Mensch ist ein neugieriges "Augentier". Wissenschaftliche Untersuchungen haben ergeben:

- Die visuelle Informationsaufnahme erfolgt um das 10.000-Fache schneller als die auditive.
- Visuelle Hilfsmittel verkürzen die durchschnittliche Länge eines Vortrags um 28 %.
- Die Überzeugungskraft einer Präsentation erhöht sich bei Einsatz visueller Mittel um 43 %.

Folienpräsentationen basieren auf einer anderen Kommunikationsebene, sodass man das Anfertigen von Sketchnotes selbst als Präsentationstechnik betrachten sollte.

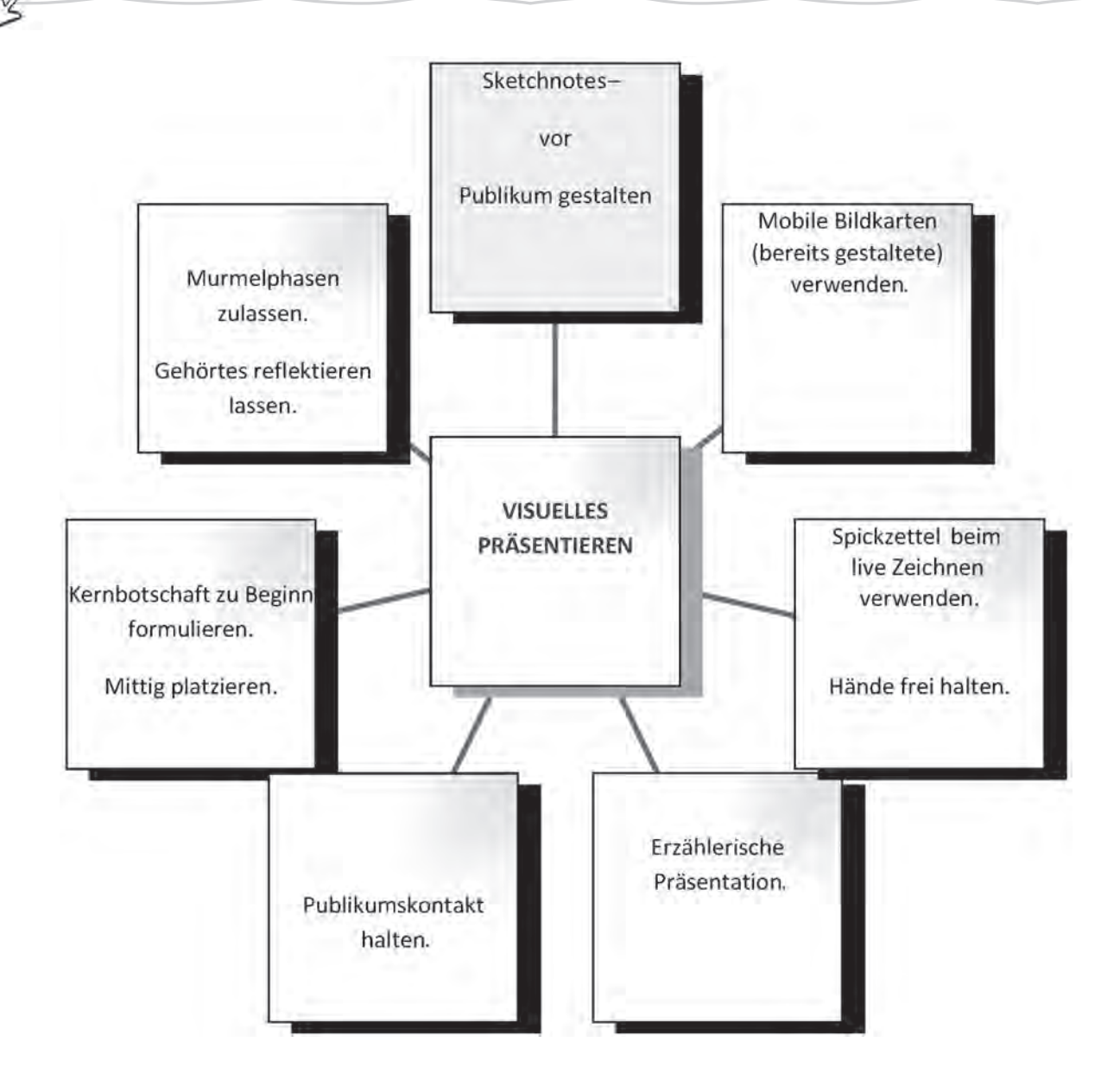

### 3. Wissenslandkarten - "Strategic Visualization"

Betrachten wir zunächst einmal eine Abbildung, die mengenmäßig im Durchschnitt wiedergibt, was Menschen allgemein wissen oder auch nicht wissen:

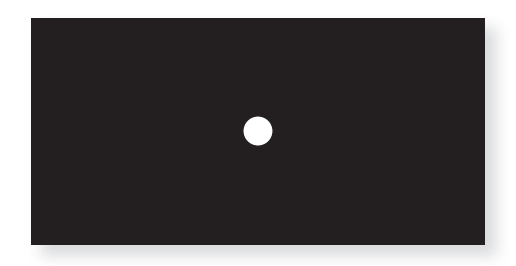

 $=$  was wir wissen  $\qquad \qquad =$  was wir nicht wissen

Um Wissenslücken zu füllen, empfiehlt es sich, mit sogenannten Wissenslandkarten zu arbeiten. Aber was ist eine Wissenslandkarte?

Wissenslandkarten sind eine grafische Form der Darstellung von Wissen, beispielsweise in der Schule im Vorfeld einer Qualitätsanalyse (QA). Als Wissenslandkarten werden im Wissensmanagement grafische Verzeichnisse von Wissensbeständen oder -entwicklungen und deren Anwendung bezeichnet. Der Begriff Strategic Visualization wird als Wissenslandkarte zumeist dann deklariert, wenn es sich um die Darstellung komplexer Unternehmensinhalte und -strategien handelt, die visuell allen Beteiligten als Big Picture vermittelt werden. Im Falle des Beispiels Schule und QA bedeutet dies, dass das Unternehmen Schule mit seinem Unterricht, der Schulkultur, dem Schulmanagement und dem Schulprogramm in Wissenslandkarten bildlich verfestigt werden kann.

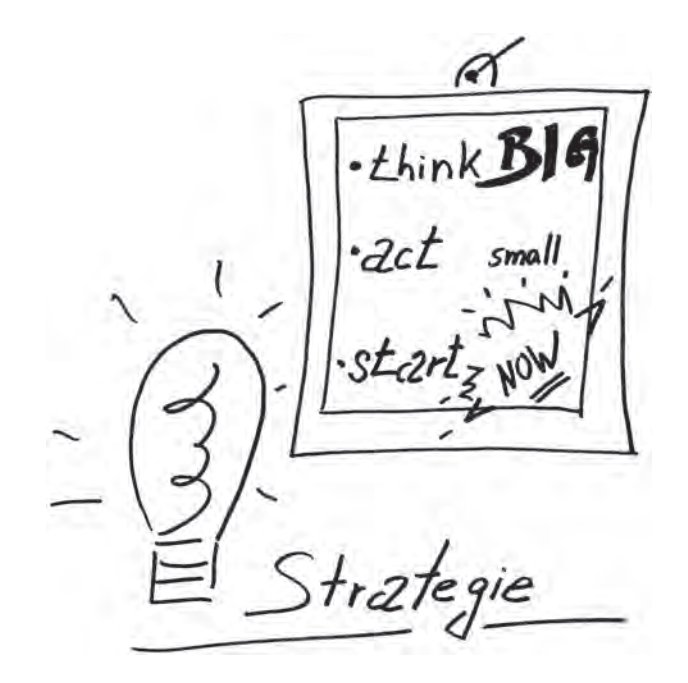

Wissenslandkarten dienen somit der Identifikation von Wissen in Organisationen, um Arbeitsabläufe effektiver und effizienter zu gestalten und referenzieren auf Expertenwissen, Teamwissen, Wissensentwicklungsstationen sowie organisationale Fähigkeiten und Abläufe. Das Ziel von Wissenslandkarten im System Schule ist es, Transparenz über schulinternes und / oder externes Wissen zu schaffen. Durch die Wissenstransparenz fördern Wissenslandkarten die Nutzung vorhandenen Wissens zum Beispiel durch das Auffinden von Wissensträgern, ob es sich dabei nun um Personen oder Dokumente handelt. Schulen können durch diese Methode interne und externe Ressourcen rascher erfassen, den Zugriff auf benötigtes Wissen erleichtern und beschleunigen, alles effizienter nutzen und die Reaktionsfähigkeit erhöhen.

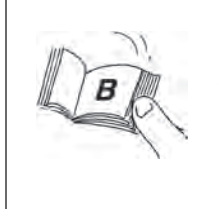

## Beispiel:

 Welcher Lehrerkollege kennt Unternehmen, die man bezüglich eines Kurz- und / oder Langzeitpraktikums für den Fachbereich Garten- & Landschaftsbau ansprechen kann?

Zusammengefasst lassen sich folgende Ziele von Wissenslandkarten definieren:

- Schaffung von Transparenz in Bezug auf einen Prozess / ein Thema / Personen mit bestimmten Kenntnissen und Erfahrungen und dadurch schneller Zugriff, einfaches Finden relevanter Informationen
- Visualisierung von immateriellen Zusammenhängen
- Erstellung eines systematischen Kontexts für Referenzinformationen
- Explizierung impliziten Wissens, Beschleunigung von Lernprozessen
- Marketing-Tool zur Darstellung von Kernkompetenzen

Wichtige Rahmenbedingungen und Voraussetzungen dafür: Für die Verwendung einer Wissenslandkarte empfiehlt es sich, dass alle aktiv beteiligten Personen via Computer Zugang zu einer Intranetplattform finden oder die Wissenslandkarte über einen Zentralrechner auf den Computern der Nutzer installiert und fortwährend aktualisiert wird. Die Strukturierung der Inhalte sowie deren übersichtliche, nachvollziehbare Aufbereitung und Abbildung ist zentral für die Akzeptanz der Nutzer.

### 4. Erklärfilme – "Video-Scribing"

Video-Scribing, in Form einer Whiteboard-Animation oder eines handgezeichneten Videos / Erklärfilms, ist gewissermaßen die digitale Form des alten Tafelbildes und verbessert nachweislich die Behaltensleistung. Synchron zu einer erklärenden Sprecherstimme zeichnet der Scribe im Zeitraffer ein umfangreiches Schaubild bzw. es wird parallel mitgeschrieben. Dabei wird zwischen digitalem und analogem Video-Scribing unterschieden. Digitales Video-Scribing lebt von der Abstraktion und der Konzentration auf das Gezeigte; analoges Video-Scribing – wo beispielsweise eine Hand gefilmt wird, die etwas zeichnet – thematisiert zusätzlich den handwerklichen Prozess des Schreibens. Video-Scribing kann in verschiedenen Settings umgesetzt werden. Entscheidend für den Lerneffekt ist die exakte Abstimmung mit dem Sprechertext. Wird ein Text zu früh oder zu spät per Video-Scribing eingeführt, wirkt das auf die Lerner verwirrend, die Behaltensleistung sinkt. Wie bei allen Formaten gilt: Erst eine mediendidaktisch sinnvolle Einbindung macht die Formate produktiv.

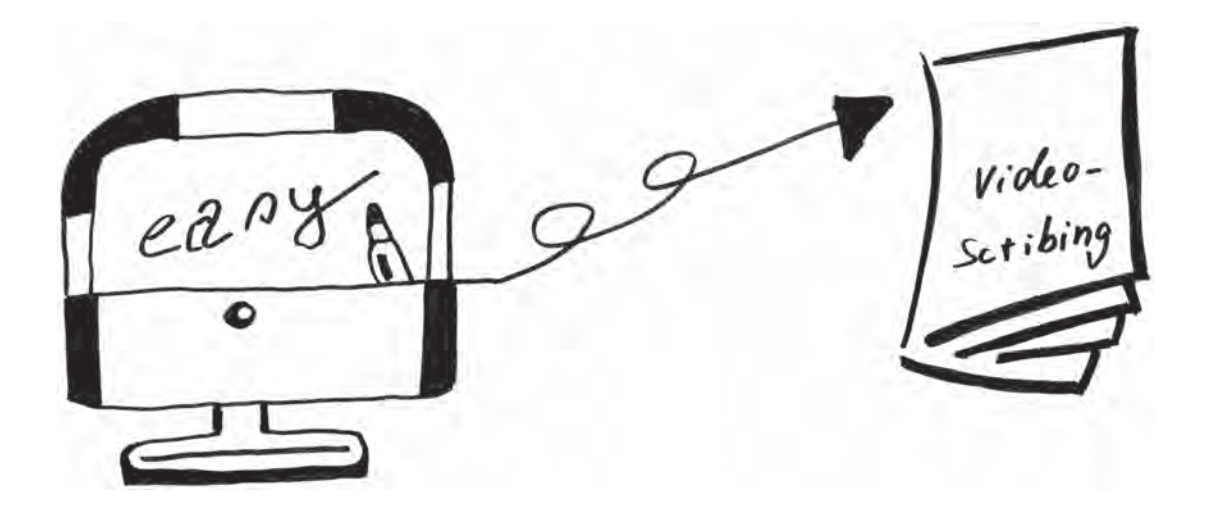